## Using Stata with Multiple Regression & Matrices

1. Matrix calculations with Stata. Stata has several built-in functions that make it work as a matrix calculator. These functions are probably primarily helpful to programmers who want to write their own routines.

To get the M matrix, you can use the mat accum command. The mat accum command adds  $X_0$  to the list of variables (where  $X_0 = 1$  for all cases) and then computes all cross-products.

```
. use http://www.nd.edu/~rwilliam/stats1/statafiles/reg01.dta, clear 
. mat accum m = income educ jobexp 
(obs=20). mat list m 
symmetric m[4,4] 
        income educ jobexp _cons 
income 13742.27 
 educ 6588.3 3285 
jobexp 6448.9 2999 3767 
 _cons 488.3 241 253 20
```
To get the XP matrix of cross-product deviations from the means, we add the dev and noconstant parameters. The dev parameter subtracts the mean of the variable from each case while noconstant keeps  $X_0$  from being added to the data.

```
. mat accum xp = income educ jobexp, dev noconstant 
(obs=20) 
. mat list xp 
symmetric xp[3,3] 
           income educ jobexp 
income 1820.4255 
 educ 704.28499   380.95<br>bbexp 271.90499   -49.65
jobexp 271.90499 -49.65 566.55
```
The covariance matrix can now be computed from the xp matrix. The sample size used when computing the xp matrix is stored by Stata in a scalar called  $r(N)$ .

```
. mat s = xp/(r(N)-1). mat list s 
symmetric s[3,3]<br>income
                      educ jobexp
income 95.811867 
  educ 37.067631 20.05 
jobexp 14.310789 -2.6131579 29.818421
```
The corr function can be used to compute the correlations of the variables. The correlations can be computed from either the xp or covariance matrix.

```
. mat r = corr(s). mat list r 
symmetric r[3,3] 
 income educ jobexp 
income 1 
educ .84572271 1
jobexp .26773898 -.10687254 1
```
It wouldn't be as much fun, but you can just use the corr program to get the covariances and correlations. To get the correlations,

**. corr income educ jobexp**   $(obs=20)$  | income educ jobexp -------------+-------------------------- income | 1.0000 educ | 0.8457 1.0000 jobexp | 0.2677 -0.1069 1.0000

To get the covariances instead, use the cov parameter.

```
. corr income educ jobexp, cov 
(obs=20) | income educ jobexp 
-------------+--------------------------- 
      income | 95.8119 
      educ | 37.0676 20.05 
      jobexp | 14.3108 -2.61316 29.8184
```
2. Do it yourself regression. Want to double-check Stata's regression estimates? You can do it with Stata's matrix commands. Recall that  $b = (X'X)^{-1}X'Y$ . In words, we say b equals X prime X inverse X prime Y. X'X is the cross-product matrix of the X's with each other, including  $X_0$ . To compute it in Stata,

```
. mat accum xprimex = educ jobexp 
(obs=20). mat list xprimex 
symmetric xprimex[3,3] 
        educ jobexp _cons 
  educ 3285 
jobexp 2999 3767 
 _cons 241 253 20
```
 $X'Y$  is the cross-product of Y with each of the X's. mat vecaccum will compute Y'X for us. It computes the cross-product of the first variable listed with all the other variables listed.

**. mat vecaccum yprimex = income educ jobexp . mat list yprimex**  yprimex[1,3] educ jobexp \_cons income 6588.3 6448.9 488.3

Note that this is a row vector. To get X'Y, which is a column vector, we simply transpose Y'X.

```
. mat xprimey = yprimex' 
. mat list xprimey 
xprimey[3,1] 
         income 
   educ 6588.3 
jobexp 6448.9 
 _cons 488.3
```
Now we are ready for the final calculation!

**. mat b = inv(xprimex)\*xprimey . mat list b**  b[3,1] income educ 1.9333928 jobexp .64936536 \_cons -7.0968549

3. [Optional] Proof that  $b = (X'X)^{-1}X'Y$ . Let X be an N x K matrix (i.e. N cases, each of which has K X variables, including  $X_0$ .) Y is an N x 1 matrix. e is an N x 1 matrix. Then, if the assumptions of OLS regression are met,

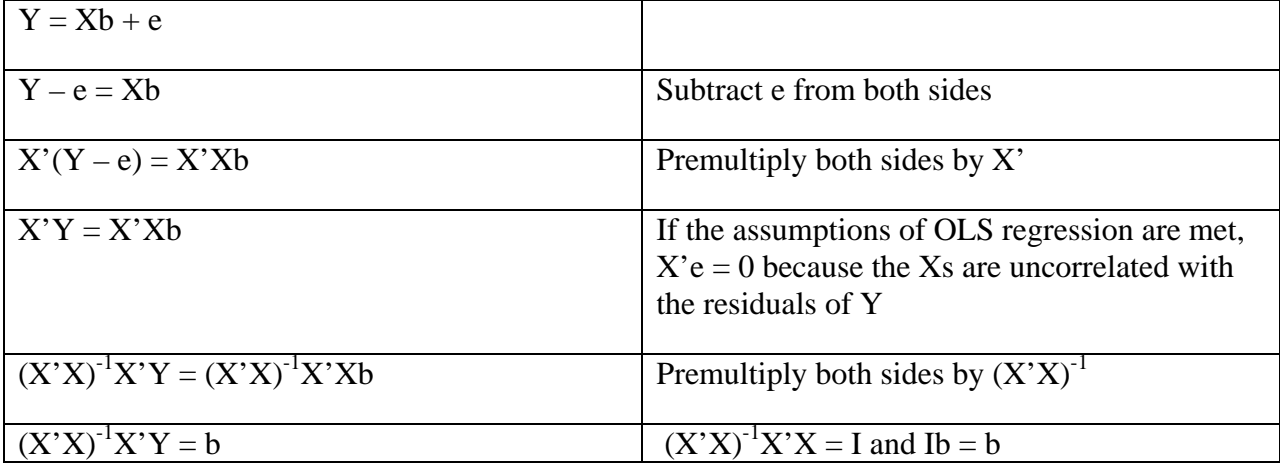